#### **M4.3-R4: INTRODUCTION TO ICT RESOURCES**

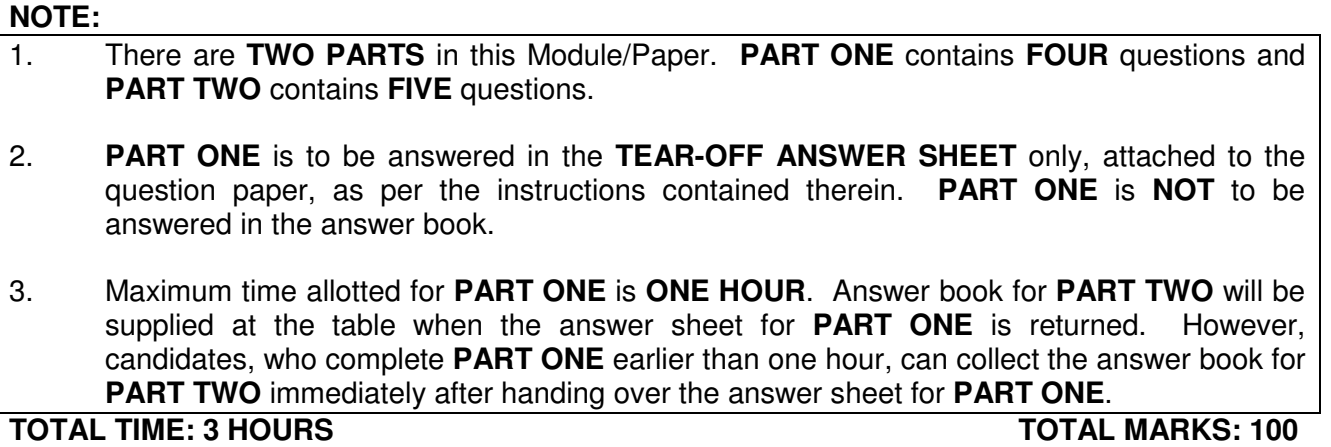

**(PART ONE – 40; PART TWO – 60)** 

# **PART ONE**

#### **(Answer all the questions)**

- **1. Each question below gives a multiple choice of answers. Choose the most appropriate one and enter in the "tear-off" answer sheet attached to the question paper, following instructions therein.** (1x10)
- 1.1 What is the most important role of BIOS?
- A) loading the operating system
- B) initializing Input/Output devices
- C) initiating the microprocessor
- D) running applications MIDI means
- 1.2 Which of the following is a special database that holds key information about your system including the device drivers?
- A) BOOT.INI<br>B) CONFIG.S
- B) CONFIG.SYS
- C) Registry
- D) SYSTEM.INI
- 1.3 The .DLL extension stands for Dynamic Library file.
- A) Lever
- B) Link
- C) Lower
- D) License
- 1.4 Which standard body created the cables and connector specification used to support Ethernet implementation?
- A) ISO
- B) NSI
- C) EIA/TIA
- D) IETF
- 1.5 On a Windows NT system, where would you go to manage shares to work with other computers?
- A) Windows Explorer
- B) User Manager
- C) Primary Domain Controller
- D) Network Manager
- 1.6 One important benefit a hub brings to the home network is<br>A) protection against virus
- A) protection against virus<br>B) shared storage
- B) shared storage<br>C) ability to share
- ability to share files among connected computers
- D) to protect computer from power problems
- 1.7 Number of hosts possible with address 192.168.1.4/32
- A) one
- B) thirty two<br>C) four
- four
- D) none of the above
- 1.8 How can you easily clear the CMOS, including clearing the password?
- A) Unplug the PC<br>B) Unplug the PC
- Unplug the PC and remove the CMOS battery.
- C) Issue a ClearCMOS command from the command line.
- D) This can not be done
- 1.9 Where does the motherboard store the keyboard controller support program?
- A) DRAM<br>B) Harddr
- **Harddrive**
- C) RAM
- D) ROM
- 1.10 Which of the following handles the interconnection between most of the devices and the CPU?
- A) Northbridge<br>B) RAM
- B) RAM<br>C) ROM
- ROM
- D) Southbridge

#### **2. Each statement below is either TRUE or FALSE. Choose the most appropriate one and ENTER in the "tear-off" sheet attached to the question paper, following instructions therein. (1x10)**

- 2.1 BIOS is a type of hardware.
- 2.2 WinZip utility encrypts the contents of file.
- 2.3 To execute the Windows Media Player at the Start\Run dialog box you would type 'mplayer2.exe'.
- 2.4 Defrag utility is non-destructive process.
- 2.5 A router is a specialized computer that is programmed to interface between different networks.
- 2.6 Ethernet uses the Carrier Sense Multiple Access with Collision Detection access method.
- 2.7 To connect two computers directly, a straight through cable is used.
- 2.8 Total number of possible TCP ports is 65536.
- 2.9 WINS server is used for name resolution in Windows NT.
- 2.10 Mesh topologies are the least expensive and are easier to maintain.
- **3. Match words and phrases in column X with the closest related meaning/ word(s)/phrase(s) in column Y. Enter your selection in the "tear-off" answer sheet attached to the question paper, following instructions therein. (1x10)**

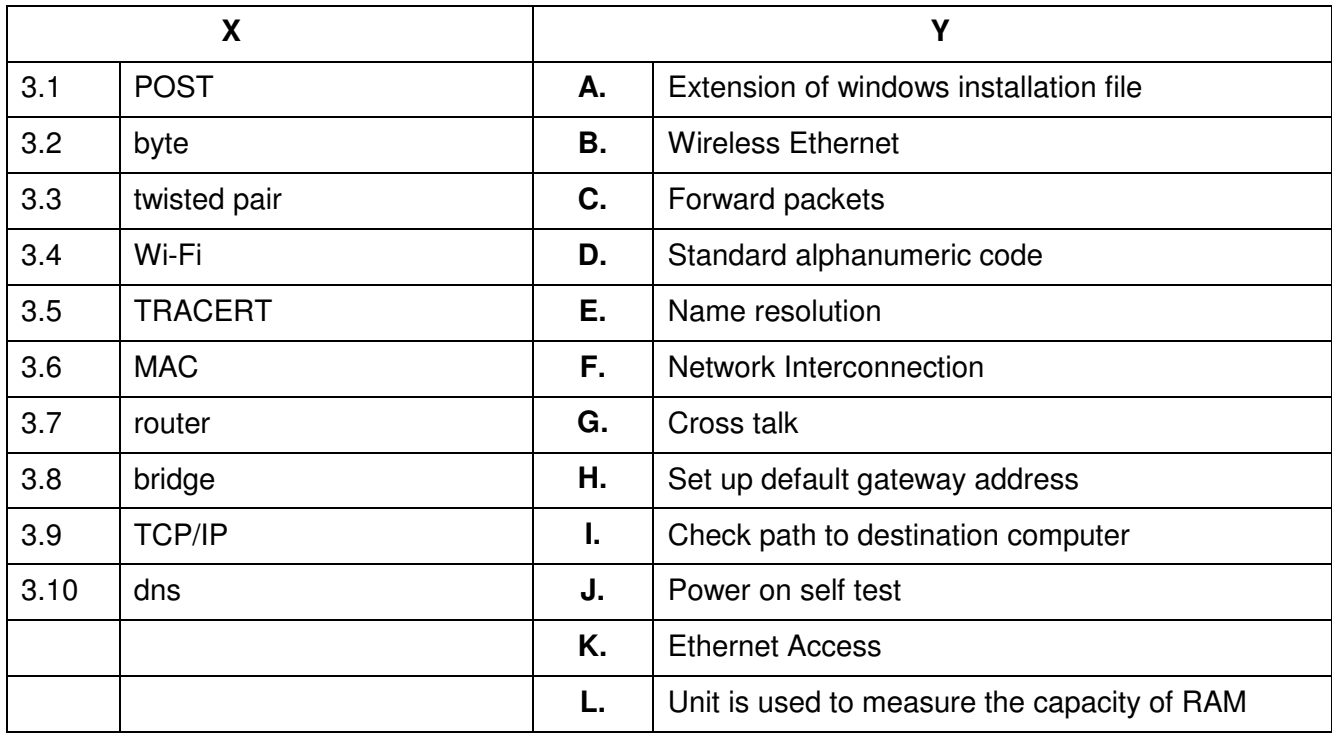

#### **4. Each statement below has a blank space to fit one of the word(s) or phrase(s) in the list below. Enter your choice in the "tear-off" answer sheet attached to the question paper, following instructions therein.** (1x10)

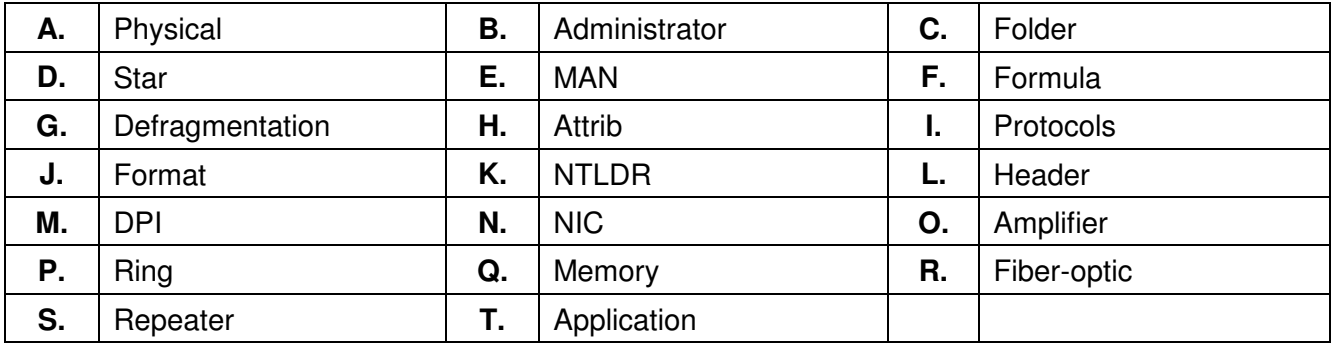

- 4.1 Every \_\_\_\_\_\_\_\_\_ comes with its own physical address
- 4.2 A user interface can be provided on the CSI layer.
- 4.3 \_\_\_\_\_\_\_\_ user has full right on windows computer.
- 4.4 \_\_\_\_\_\_\_\_ is a bootstrap program in windows.
- 4.5 \_\_\_\_\_\_\_\_\_\_ type of cable has glass centre core.
- 4.6 \_\_\_\_\_\_\_\_ define a common method of communication between computers.
- 4.7 \_\_\_\_\_\_\_\_ makes the computer to access files in hardisk faster.
- 4.8 \_\_\_\_\_\_\_\_ utility removes everything on a hard-disk partition.
- 4.9 **\_\_\_\_\_\_\_\_** topology uses token passing.
- 4.10 **Example 1.10** is used to regenerate network signal to extend distance.

# **PART TWO**

### (Answer any **FOUR** questions)

- **5.**
- a) What is bootstrap loader? Explain bootstrap process in Windows Operating System.
- b) How to run scandisk utility? What are the features of scandisk utility?
- c) What is network topology? Discuss any four most commonly used topologies.
- **6.**
- a) How does a router differ from a bridge?
- b) Write standard settings of a BIOS setup procedure.
- c) How to create a new Windows NT user account?

**(5+5+5)** 

- **7.**
- a) How to setup a printer in windows using wizard?
- b) How to burn a CD with files from your computer using Nero?
- c) What is an IP Address? Explain network address part and host address part in IP address with an example.

**(4+4+7)** 

## **8.**

- a) What is defragmenting a disk drive?
- b) What are computer viruses? How do you detect and eliminate them?
- c) What are gateways? Why default gateway setting is required on systems connected in network?

**(4+5+6)** 

- **9.**
- a) How to back up files and folders by using the Backup utility.
- b) Why subnetting is required? How a class-C network can be subnetted into four networks of equal size.
- c) What is compression? Explain compression ratio with respect to text files.

**(5+5+5)** 

**(4+4+7)**